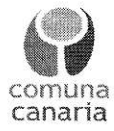

Resolución 0412/2019

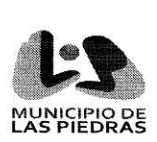

f¡

Acta Nº 043/2019

VISTO: Que por resolución 2019/371, acta 040/2019 de fecha 01 de octubre de 2019, se autoriza la renovación del Fondo Permanente correspondiente al mes de octubre /19, por un monto que incluye la caja chica.

CONSIDERANDO: I) Que el importe de caja chica es parte del Fondo Permanente, pero que ambos se crean y rinden de forma separada, por lo que no debió ser incluido en la resolución antes mencionada.

II) Que el importe que corresponde autorizar por el Concejo Municipal de Las Piedras ascienden a la suma de \$ 189.449,13 (ciento ochenta y nueve mil cuatrocientos cuarenta y nueve con 13 centésimos), por lo que corresponde resolver la rectificación del importe respectivo.

III) Que conesponde agregar al punto 5 de la resolución a rectificar los números de teléfonos celulares de la institución, que fueron mencionados pero no incluidos, siendo estos, 092352753 y 099760667, teniendo en cuenta que son pre pagos y puede aumentar el monto acorde a las emergencias que puedan surgir como imprevistas.

RESULTANDO: Que se debe dictar acto administrativo para las correcciones referidas en 1a parte expositiva de la presente

ATENTO: A lo precedentemente expuesto:

EL CONCEJO DE LAS PIEDRAS

RESUELVE:

1- RECTIFICAR el punto 1 del resuelve de la resolución 2019/371, debiendo decir: \*AUTORIZAR la renovación del Fondo Permanente de Las Piedras para el mes de octubre/2019 por un monto de \$189.449.13 (ciento ochenta y nueve mil cuatrocientos cuarenta y nueve con <sup>13</sup> centésimos)"

2- Incluir en el punto 1 de la resolución los números de celulares institucionales, que utiliza la cuadrilla de Mantenimiento siendo estos, 092352753 y O99760667 .-

3- Mantener incambiada el resto de la resolución 2019/371, acta 040/2019, del 01 de octubre de 2019.

4- Comunicar a la Tesorería del Municipio, Dirección de RRFF y Secretaría de Desarrollo Local y Participación.

5- Registrar en los archivos de resoluciones del Municipio.- $/$ 

 $\text{Concejal:}$   $\text{MMM}$   $\text{A. Bus equations}$ Alcalde:  $60024$ Concejal: Concejal: Concejal: